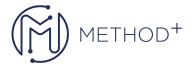

## R12.x Extend Oracle Applications OA Framework Personalizations

This course will be applicable for customers who have implemented Oracle E-Business Suite Release 12 or Oracle E-Business Suite 12.1.

This course teaches you how to change the look and behavior of an Oracle E-Business Suite instance without programming, and without worrying about losing those personalizations during patching and upgrades.

## **Objetives**

- Create administrator-level personalizations
- Personalize configurable pages
- Utilize advanced personalization features
- Implement flexfields on OA Framework-based pages
- · Create custom look and feel definitions
- Create user-level personalizations

## **Topics**

- User-level Personalizations
- Administrator-level Personalizations
- Configurable Pages
- Advanced Personalization Features
- Customized Look and Feels (CLAF)

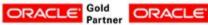

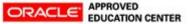